**PGDLAN**

**Post Graduate Diploma**

**in**

**Library Automation and Networking**

**Assignments**

**For January 2020 and July 2020 Sessions**

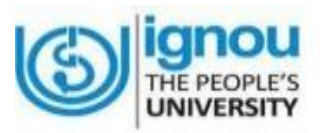

**Faculty of Library and Information Science**

**School of Social Sciences Indira Gandhi National Open University Maidan Garhi New Delhi-110068**

# **DATES FOR SUBMISSION OF ASSIGNMENTS**

**FOR JANUARY SESSION 30th**

 **September 2020**

**FOR JULY SESSION 31st March 2021**

# **WHERE TO SUBMIT THE ASSIGNMENTS**

**Kindly submit your assignments at the concerned Study Centre/TLC within the due dates as mentioned above**

# **CONTENTS Page No.**

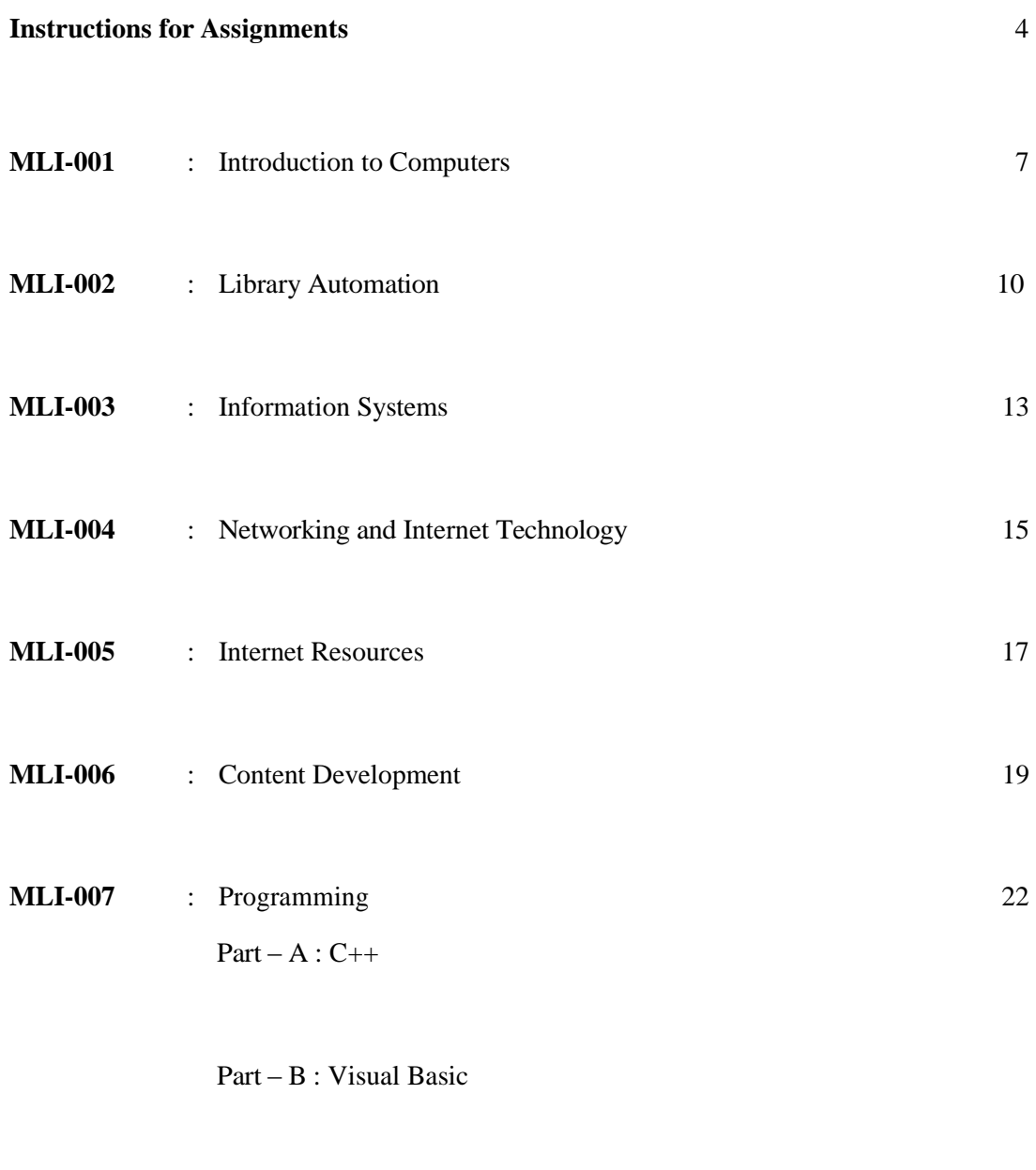

Part – C : Java

#### **INSTRUCTIONS FOR ASSIGNMENTS**

As a part of PGDLAN Programme, each candidate has to do two Tutor Marked Assignments (TMAs), in all the seven courses except course MLIP – 008: Project. These TMAs comprise theoretical as well as practical assignments.

Assignments carry 20% weightage in the continuous evaluation process of a course. The term-end examinations carry 80% weightage.

The assignments will be evaluated by the Counsellors at the TLCs and the respective weightage of marks will be added to their percentage of marks obtained at the term-end examination. Each candidate will have to complete assignments in order to appear in the term-end examination. Candidates are, therefore, advised to take assignments seriously and submit them in time.

#### **INSTRUCTIONS FOR TUTOR MARKED ASSIGNMENTS**

- 1) *The validity of the assignment is ONE YEAR. Those who take admission in January session have to attempt the assignments of January session only. If they fail to submit their assignments before the due date of the particular session, they are supposed to attempt the fresh set of assignments of subsequent January session (e.g. if a student of January th 2020 session fails to submit her/his assignments till 30 September 2020, s/he will have to attempt the fresh assignments of January 2021 session). Similarly, those who take admission in July session have to attempt the assignments of July session only. If they fail to submit their assignments before the due date of the particular session, they are supposed to attempt the fresh set of assignments of subsequent July session (e.g. if a student of July 2020 session fails to submit her/his assignments till 31 March 2021, s/he will have to attempt the fresh assignments of July 2021 session). st*
- 2) Write your Enrolment Number, Name, Full Address and Date of Despatch at the top right-hand corner of the first page of your answer sheet.
- 3) Write the Programme Title, Course Title, Assignment Number, Code and Place of the Study Centre (TLC) on the left-hand corner of the first page of your answer sheet.

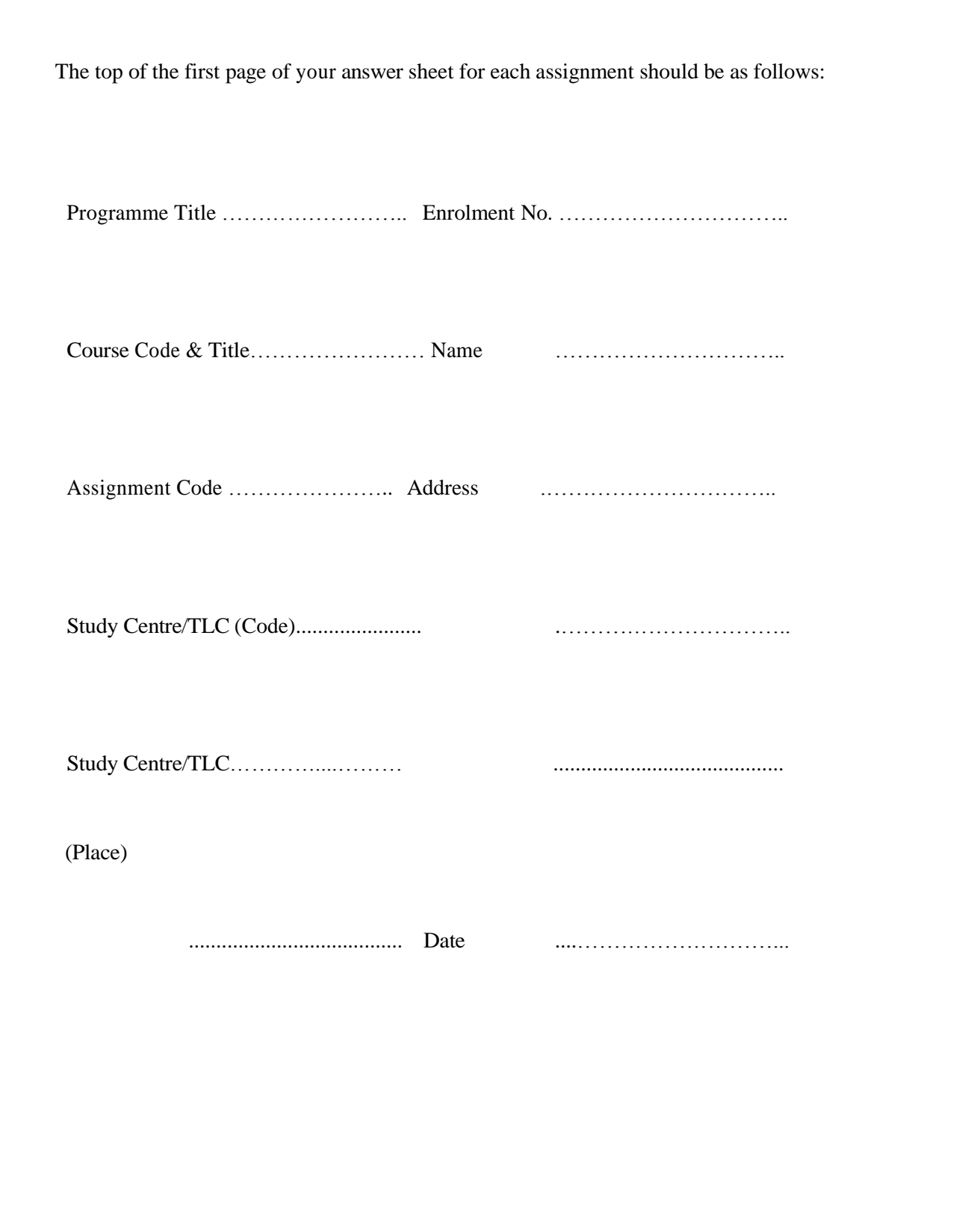

**Note**: Candidates are required to follow this format strictly otherwise the assignments will not be evaluated.

4) Your answer sheet should be complete in all respects. Make sure that you have answered all the

questions in assignments before you submit them. Incomplete answer sheets will lead to poor marks.

- 5 ) As far as possible students are advised to give the relevant points from the course material and elaborate their answers and explanations in their own language instead of reproducing the language of the course materials.
- 6 ) You are advised not to copy from the study material while attempting the assignments. In case it is found that the assignments have been copied from study material, you will be awarded zero marks.
- 7 ) Avoid copying from the aasignments of other students. If copying is noticed, the assignments of such students will be rejected.
- 8) Use only foolscap size paper for your answers, ordinary writing paper, neither too thick nor too thin, will do.
- 9) Leave 3" margin on the left and at least 4 lines in between each answer in an assignment. This will enable your Counsellor to write useful comments in appropriate places. Write question number for each answer.
- 10) The Coordinator of your Study Centre/TLC will return the evaluated assignments to you. This will also include a copy of assessment sheet containing global comments of the evaluator on your performance in the assignments. This will enable you to improve in your future assignments as well as in the term-end examinations.
- 11) The Tutor Marked Assignments should be sent to the Coordinator / Programme In-charge of the Study Centre/TLC allotted to you.

#### **PRACTICAL ASSIGNMENTS**

Assignment No. 2 of each course (TMA – P), which is for practical, is to be carried out at Study Centres/ TLCs. These have to be submitted/shown to the concerned counsellors.

#### **MLI-001: Introduction to Computers TMA-Theory**

**Blocks: 1 to 3**

#### **Coverage:** Course Code: MLI-001<br> **Course: Introduction to Computers** Assignment Code: AST-1/TMA-T/Jan. & Jul.2020 **Assignment Code: AST-1/TMA-T/Jan. & Jul.2020**

**Total Marks: 50** 

#### I) Answer *any two* of the following in *not more than 1000 words each*.

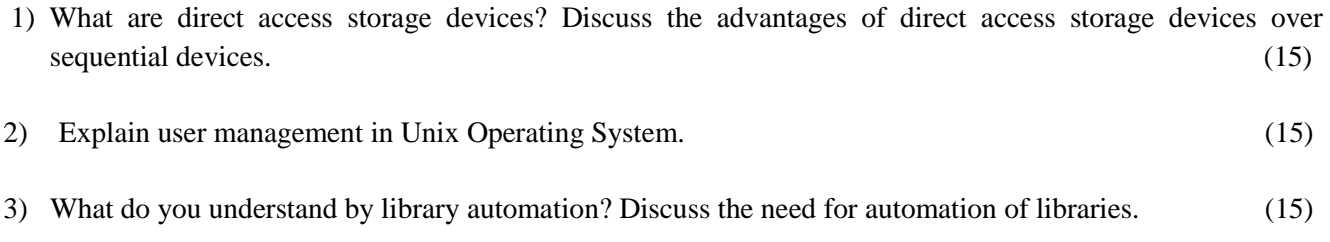

# II) Answer *any four* of the following in *not more than 500 words each*.

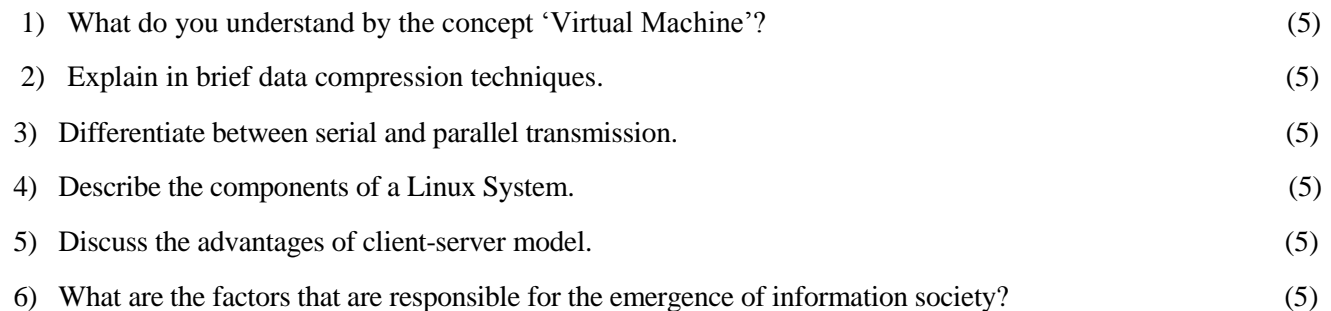

#### **MLIL-001: Introduction to Computers TMA – Practical**

**Blocks: 1 to 3 Units: 1 to 9 Total Marks: 50**

**Coverage: Course Code: MLIL- 001 Course: Introduction to Computers Assignment Code: AST/TMA–P/ Jan. & Jul.2020** 

#### **General Instructions for Practical Assignment:**

- i) Documents, data, database, etc. to work on for the practical assignments will be provided by the Counsellor/Practical Supervisor in the Study/Tele Learning Centre.
- ii) You are required to do the practical assignment in the Study/Tele Learning Centre. Evaluation of the assignment will be done by the Counsellor/Practical Supervisor on the spot.
- iii) Make Screen Captures for all the answers and save them in one file. The Counsellor/Practical Supervisor will evaluate these screen captures and give marks accordingly.
- iv) All questions are compulsory.
- 1) Perform the following activities: (10)
	- A) DOS:
		- (i) Make a directory named MYDIR
		- (ii) Delete MYDIR directory/
		- (iii) Change your computer from C to A
	- B) WINDOWS:
		- (i) Remove an item from the start menu
		- (ii) Create a shortcut of MS-Excel on desktop
		- (iii) Set a screen saver showing your name
		- (iv) Put your computer in standby mode
	- C) UNIX:
		- (i) View status of processes running on the system

\_\_\_\_\_\_\_\_\_\_\_\_\_\_\_\_\_\_\_\_\_\_\_\_\_\_\_\_\_\_\_\_\_\_\_\_\_\_\_\_\_\_\_\_\_\_\_\_\_\_\_\_\_\_\_\_\_\_\_\_\_\_\_\_\_\_\_\_\_\_\_

- (ii) Terminate one of the running processes by using 'kill' command
- (iii) Activate UNIX manual for 'Is' command
- 2) Prepare a MS Word document containing both text and table, also add header and footer to it. (10)
- 3) Prepare a Power Point presentation consisting of 05 slides having text and animation. Apply different design templates, charts and slide transition effects for each slide. (10)

- 4) Create a file in MS-EXCEL containing names of 10 students with their marks in five subjects. Add a chart to present this data. (10)
- 5) Prepare a database in MS-Access of twenty users for circulation section of a Library. (Details will be provided by the Counsellor/ Supervisor). (10)

#### **MLI-002: Library Automation TMA-Theory**

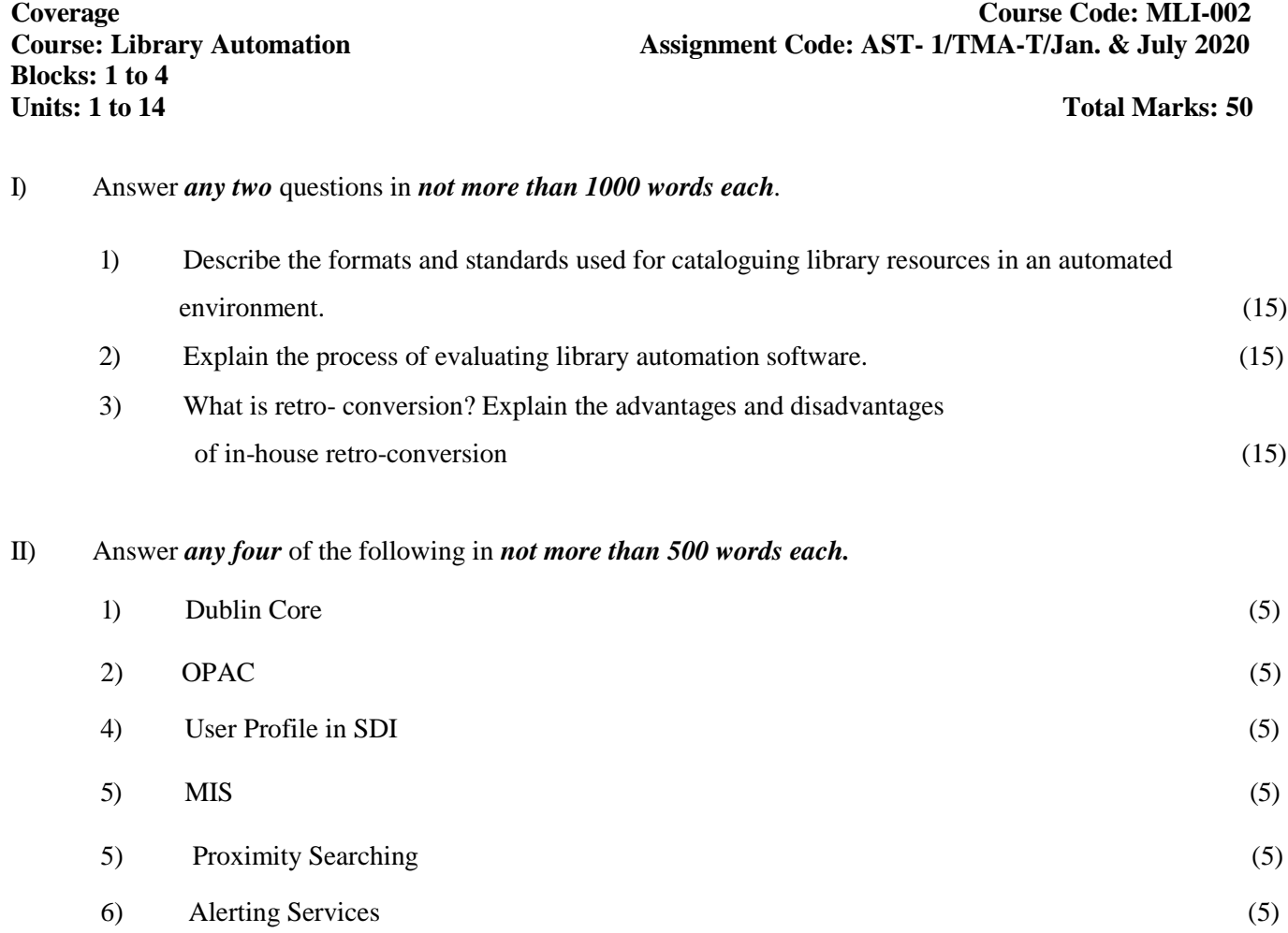

#### **MLI-002: Library Automation TMA-Practical**

**Blocks: 1 to 4**

**Coverage Course Code: MLIL-002 Course: Library Automation Assignment Code: AST/TMA-P/Jan. & July 2020** 

**Total Marks: 50** 

General Instructions for Practical Assignment:

- i) Documents, data, database, etc. to work on for the practical assignments will be provided by the Counsellor/Practical Supervisor in the Study/Tele Learning Centre.
- ii) You are required to do the practical assignment in the Study/Tele Learning Centre. Evaluation of the assignment will be done by the Counsellor/Practical Supervisor on the spot.
- iii) Make Screen Captures for all the answers and save them in one file. The Counsellor/ Practical Supervisor will evaluate these screen captures and give marks accordingly.

iv) All questions are compulsory.

1.(a) Create a database for cataloguing books with the following particulars. (15)

(i) The world of chemistry by Henry Ornold. 2nd ed. published by

Charles E Merrill from columbus in 1984. call No. 540 D643D. Pages vi,560 Acc.No. 98.

(ii) Architecture by Konard Klienknecht. Published from cambridge by cambridge university press in 1986. Call No. 720 K673D. Pages Viii, 206 Acc. No. 017586

(iii) Planning and scheduling of production systems methodologies and applications by A.Artiba and S.E.Elmaghreby. Published from London by chapman and Hall in 1997. Pages X, 367. Call No. 658.503 P691. Acc. No. 053371.

iv) trends in Political theory. Edited by Stephen A. Resniek and Richard D. Wolff. Published from New York by Routledge is 2006. Call No.320.N42.Pages xiv, 418. Acc.No. 063385.

(v) Urban flood management. Edited by Szolliosi-Nagy and C.Zaven bergen. Published from New York by A.A. Balkema Publishers in 2005. Call No. 306.34936 Url. Pages vi, 147. Acc. No. 061868.

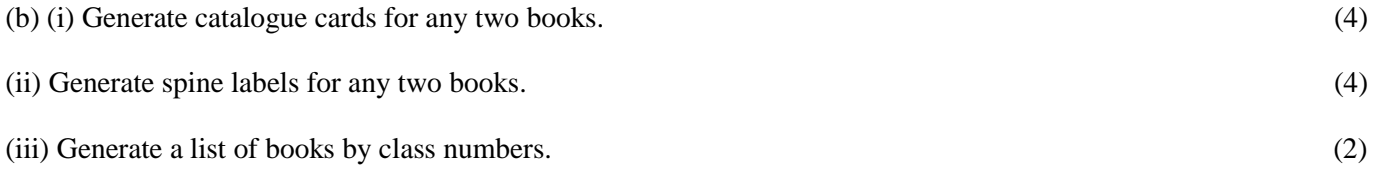

2. (a) Create a database with the following particulares of suggestions for new serials 10 to be subscribed for one year from 01.04.2010 to 31.3.2011. (15)

- (i) Accounting and Business Research Published 5 times a year from London by Institute of chartered Accountants in England and Wales. Requested by Dr. A.K. Kesarwani.
- (ii) Agricultural situation in India. Published monthly from Delhi from Govt. of India. suggested by Dr. Sanjay, Department of Agriculture.
- (iii) Library Trends, Published from Illirois by University of Illirois. Quarterly publication. Suggested by Dr. kiran Walia, Department of Library and Information science
- (iv) Journal of American Society of Information Science and Technology Published from U.S. by American Society of Information Science Published quarterly. Requested by Dr. Anil Singh, Department of Library and Information Science.
- (v) Management Review. Published twice a year from Bangalore by IIM, Bangalore. Requested by Dr. Anita Garg.

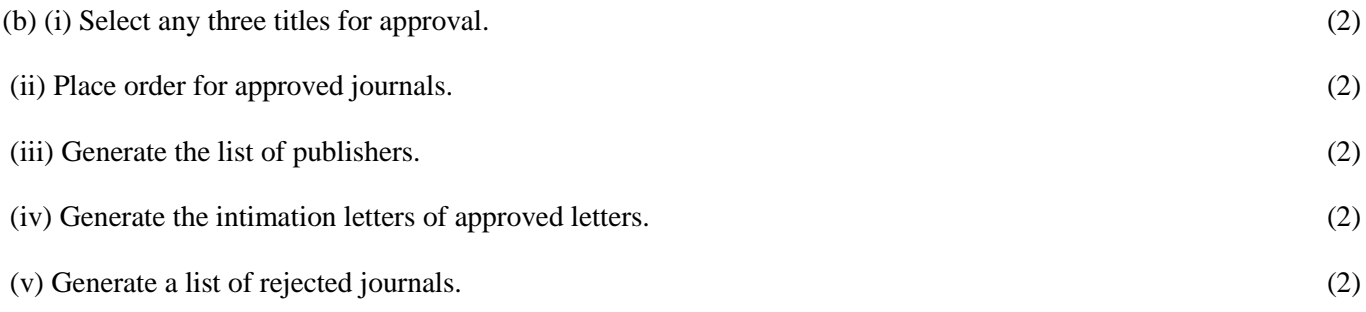

**NB:** The questions are based on the software package SOUL, which will be made available to you at the Study/Tele Learning Center.

### **MLI-003: Information Systems TMA-Theory**

**Coverage** 

Course: Information Systems Course Code: MLI-003<br>Blocks: 1 to 4 **Course Code: AST/TMA-T/Jan. & Jul. 2020 Blocks: 1 to 4 Assignment Code: AST/TMA-T/ Jan. & Jul. 2020 Total Marks: 50** 

1). Answer **any two** of the following in not more than 1000 words each

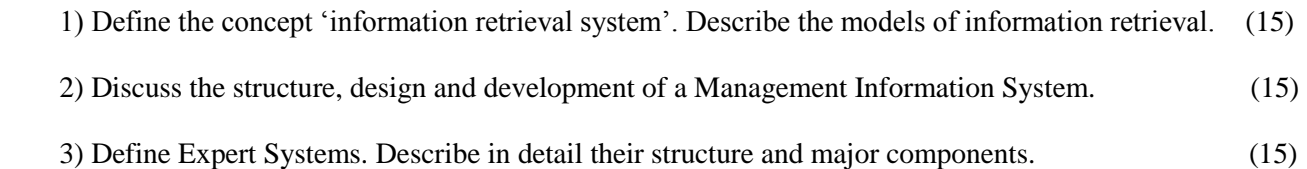

II) Answer **any four** of the following in not more than 500 words each.

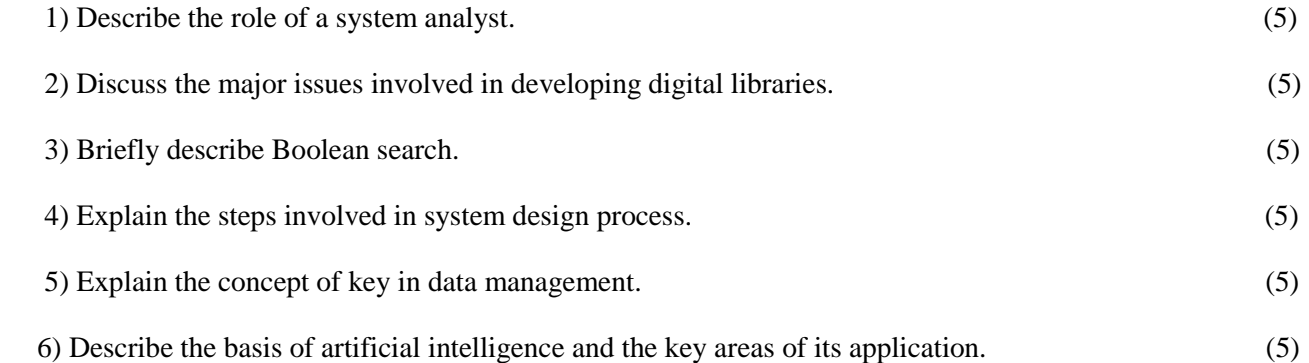

#### **MLI-003: Information Systems TMA-Practical**

**Blocks: 1 to 4** 

**Coverage Course Code: MLI-003 Course: Information Systems Assignment Code: AST/TMA-P/ Jan. & Jul 2020** 

#### **Total Marks: 50**

#### **General Instructions for Practical Assignment:**

1).Documents, data, database, etc. to work on for the practical assignments will be provided by the Counsellor/Practical Supervisor in the Study/Tele Learning Centre.

ii).You are required to do the practical assignment in the Study/Tele Learning Centre. Evaluation of the assignment will be done by the Counsellor/Practical Supervisor on the spot.

iii).Make Screen Captures for all the answers and save them in one file. The Counsellor/ Practical Supervisor will evaluate these screen captures and give marks accordingly.

iv). Attempt the questions using SQL commands or MS – Access.

v). All questions are compulsory.

1) Design a blank database "LIBRARY" using MS-ACCESS and add to it the following tables: (15)

\_\_\_\_\_\_\_\_\_\_\_\_\_\_\_\_\_\_\_\_\_\_\_\_\_\_\_\_\_\_\_\_\_\_\_\_\_\_\_\_\_\_\_\_\_\_\_\_\_\_\_\_\_\_\_\_\_\_\_\_\_\_\_\_\_\_\_\_\_\_\_\_\_\_\_\_\_\_\_\_\_\_\_\_\_\_\_\_\_

(i) JOURNALS

(ii) VENDORS

Add the following fields in the 'JOURNAL table in the 'Design View'

(a) JOURNAL\_ID Auto Number

(b) JOURNAL\_TITLE Text 255 Null Not Allowed

(c) JOURNAL\_SPONSOR Text 255 Null Not Allowed Now

add 15 records in it using Data Sheet View.

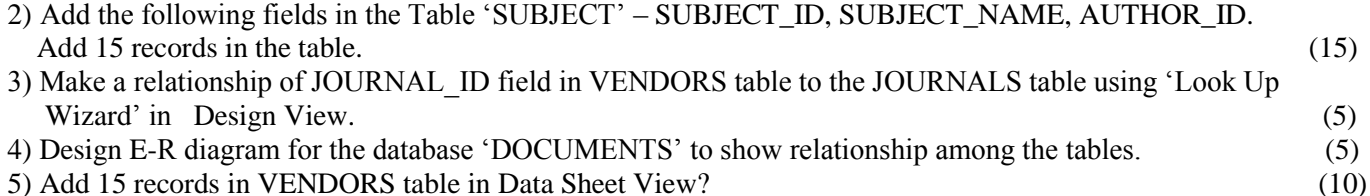

# **MLI-004: Networking and Internet Technology TMA-Theory**

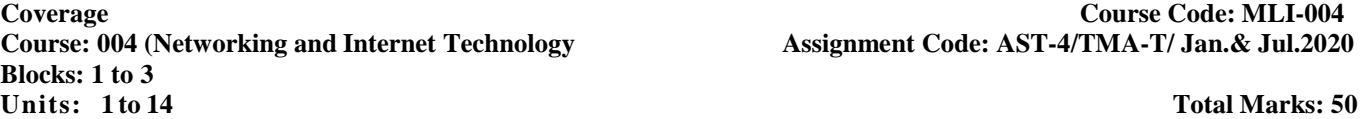

# *I)* Answer *any two* of the following **in** *not more than 1000 words each.*

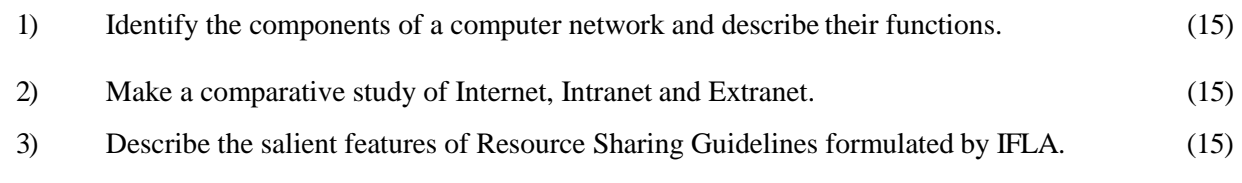

# *II)* Answer *any four* **questions in** *not more than 500 words each.*

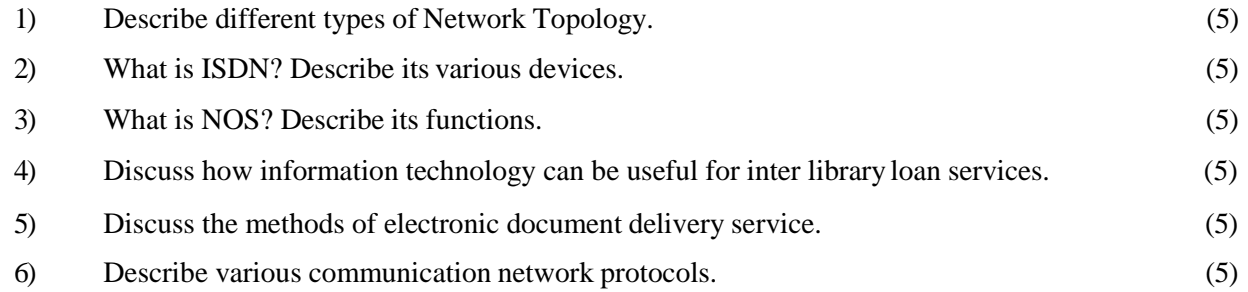

#### **MLIL-004: Networking and Internet Technology TMA-Practical**

**Coverage Code: MLIL-004** 

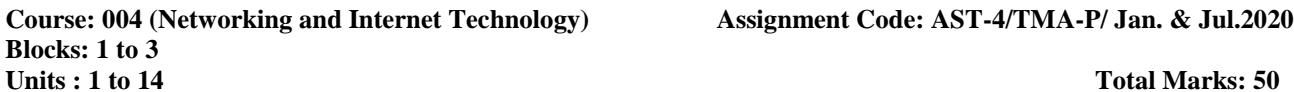

#### **General Instructions for Practical Assignment:**

- i) Documents, data, database, etc. to work on for the practical assignments will be provided by the Counsellor/Practical Supervisor in the Study/Tele Learning Centre.
- ii) You are required to do the practical assignment in the Study/Tele Learning Centre. Evaluation of the assignment will be done by the Counsellor/Practical Supervisor on the spot.
- iii) Make Screen Captures for all the answers and save them in one file. The Counsellor/ Practical Supervisor will evaluate these screen captures and give marks accordingly.
- iv) All questions are compulsory.
- 1) Enumerate the steps involved in setting-up network neighbourhood to share printers and files. (10)

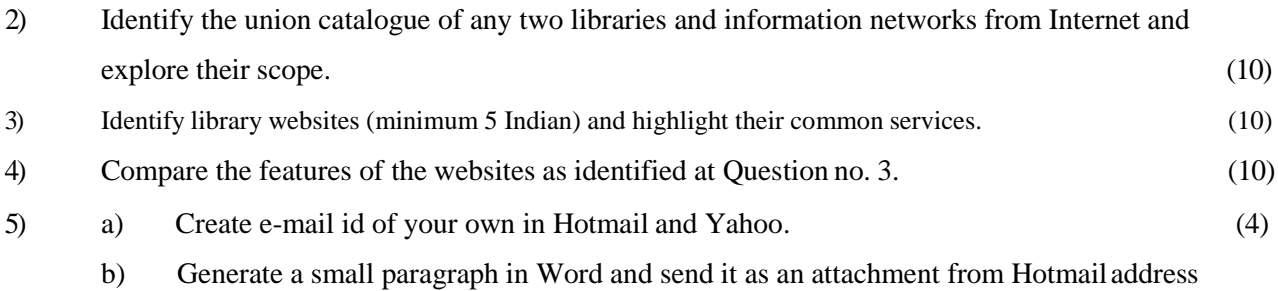

to Yahoo address. (6)

16

#### **MLI-005: Internet Resources TMA-Theory**

**Blocks: 1 to 2** 

**Coverage**<br> **Course:** Internet Resources<br> **Course:** Internet Resources<br> **Assignment Code:** AST/TMA-T/Jan. & Jul.2020 Assignment Code: AST/TMA-T/Jan. & Jul.2020

# **Units: 1 to 7 Total Marks: 50**

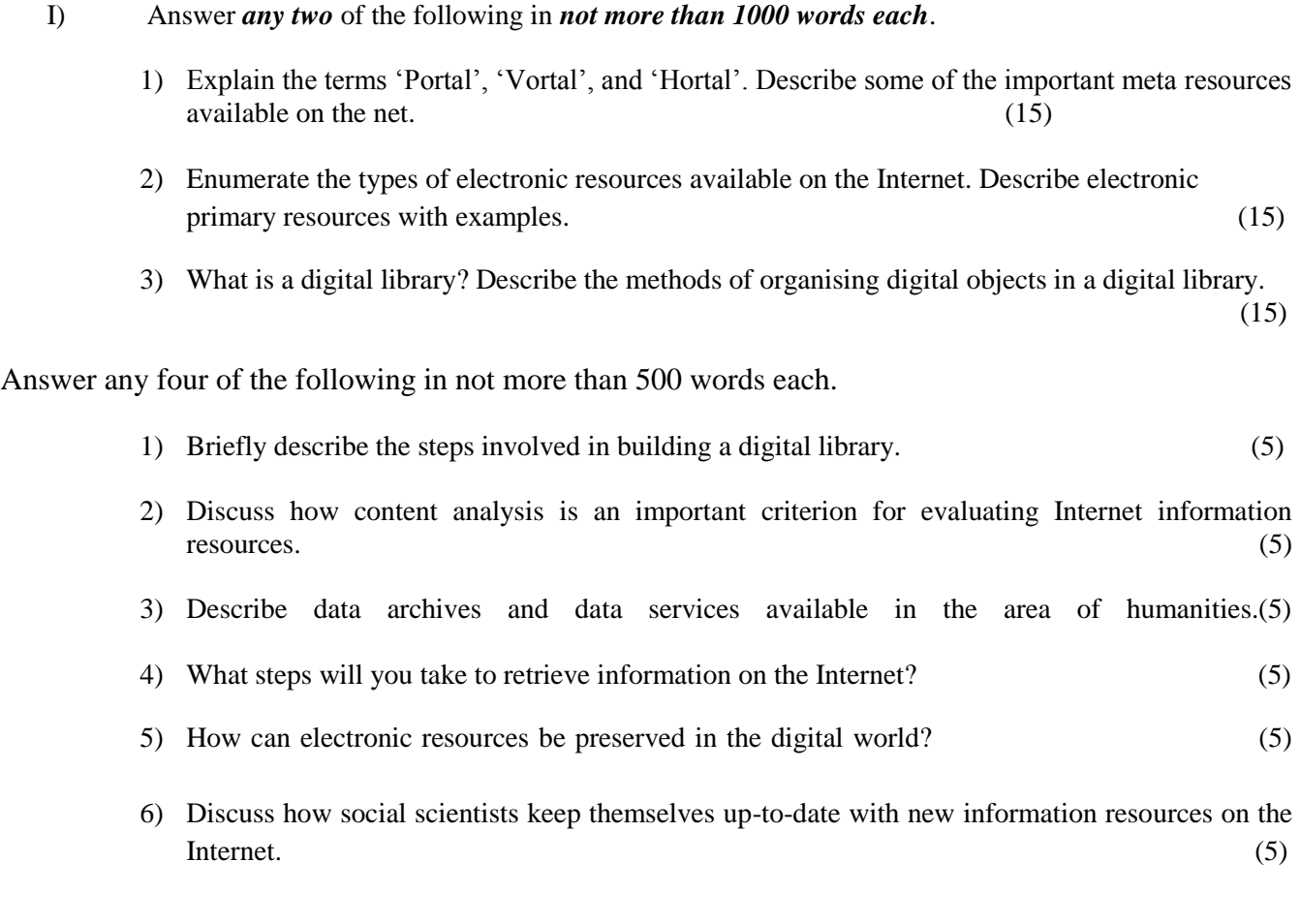

#### **MLIL-005: Internet Resources TMA-Practical**

**Blocks: 1to2 Units: 1 to 7** Total Marks:50

#### **Coverage Course Code: MLIL-005** Assignment Code: AST/TMA-P/Jan.&Jul.2020

#### **General Instructions for Practical Assignment:**

- i) Documents, data, database, etc. will be provided by the Counsellor/Practical Supervisor in the Study/Tele Learning Centre to work on practical assignment.
- ii) You are required to do the practical assignment in the Study/Tele Learning Centre.
- iii) Make Screen Captures for all the answers and save them question wise in one file. Wherever necessary also save the output in MS Word. The Counsellor/Practical Supervisor will evaluate these Screen Captures/ MS Word files and give marks accordingly.

iv) All questions are compulsory.

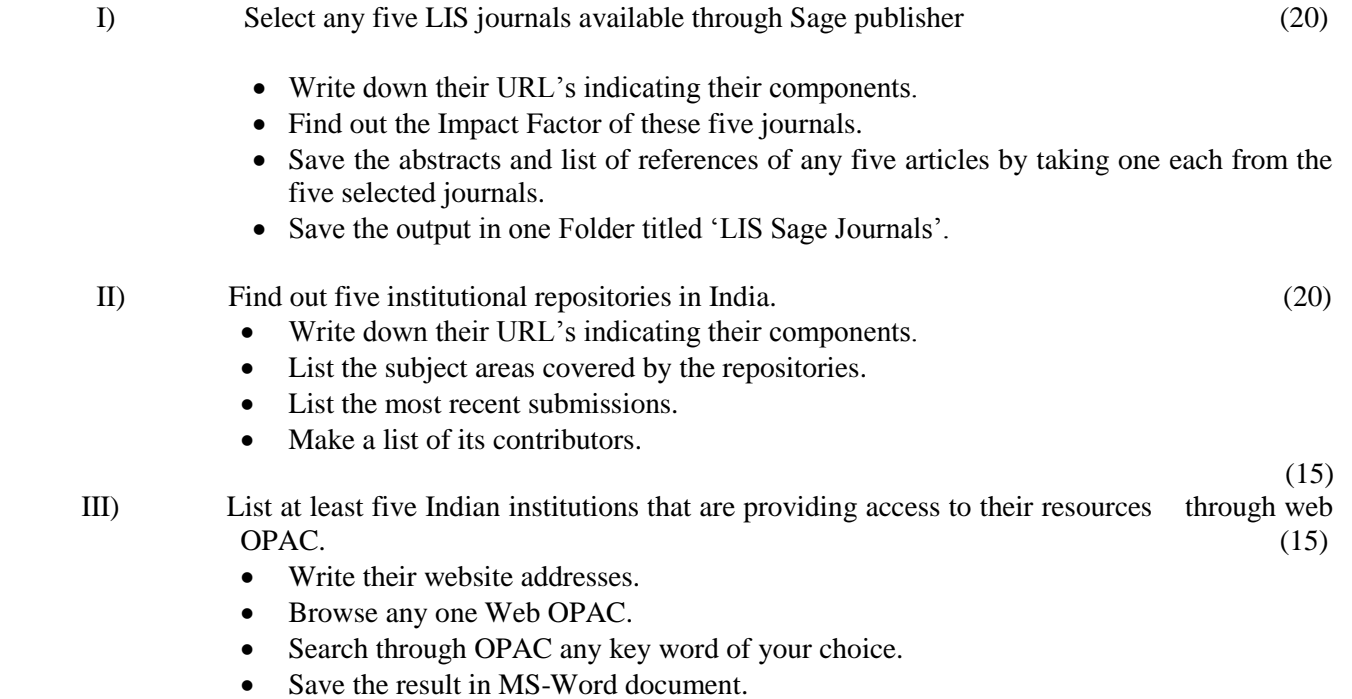

# **MLI-006: Content Development TMA-Theory**

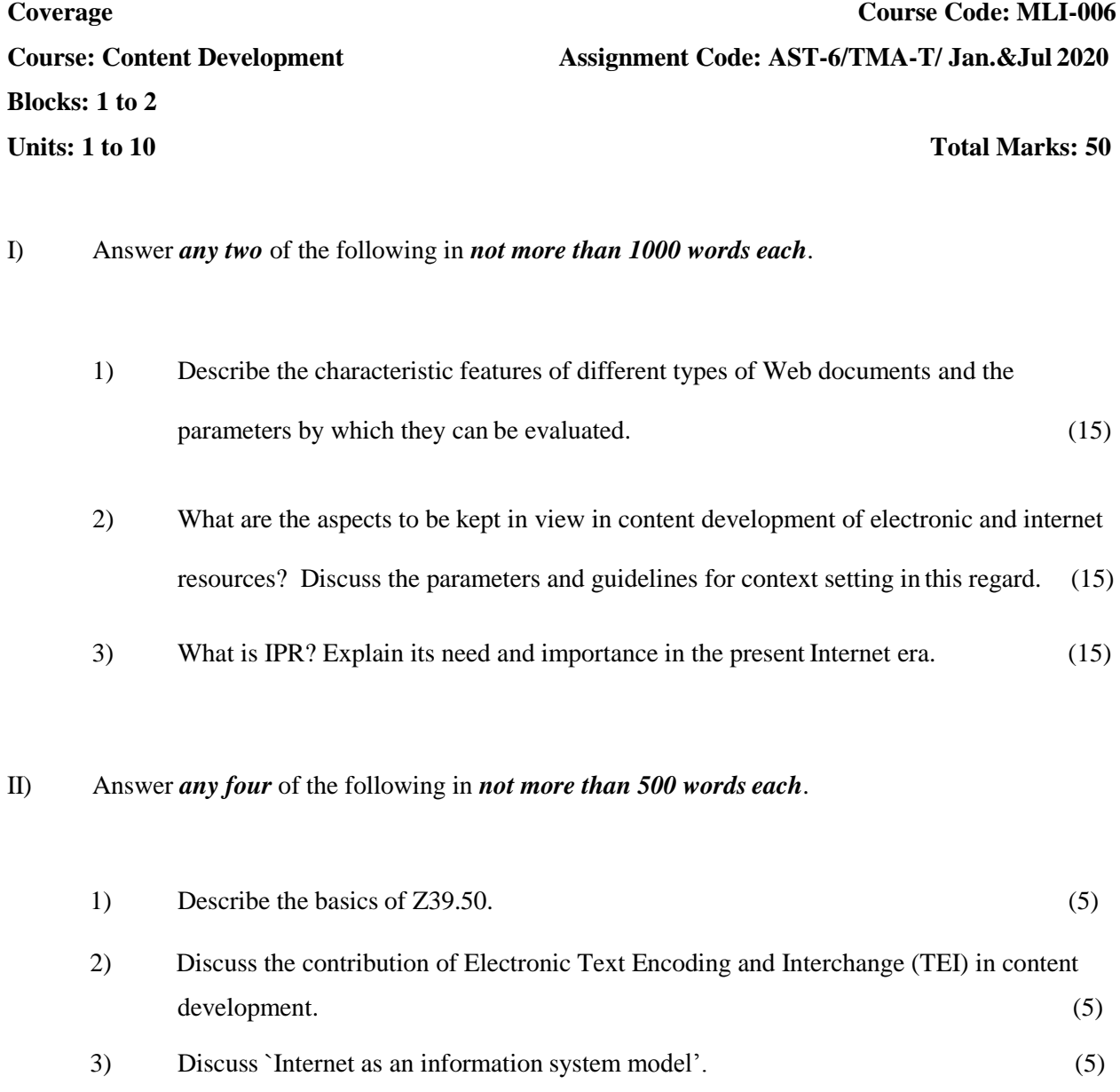

5) Discuss the salient features of W3C (5)

4) Discuss the role of libraries in Knowledge management. (5)

6) Discuss the essential features of HTML, XML and DHTML. (5)

#### **MLIL-006: Content Development TMA-Practical**

**Blocks: 1 to 2 Units: 1 to 10 Total Marks: 50**

**Coverage Course Code: MLIL-006 Course: Content Development Assignment Code: AST-6/TMA-P/ Jan.&Jul 2020** 

#### **General Instructions for Practical Assignment**:

- i) Documents, data, database, etc. to work on for the practical assignments will be provided by the Counsellor/Practical Supervisor in the Study/Tele Learning Centre.
- ii) You are required to do the practical assignment in the Study/Tele Learning Centre. Evaluation of the assignment will be done by the Counsellor/Practical Supervisor on the spot.
- iii) Make Screen Captures for all the answers and save them in one file. The Counsellor/ Practical Supervisor will evaluate these screen captures and give marks accordingly.
- iv) All questions are compulsory.
- 1) Prepare a metadata for the following document using Dublin Core and HTML. (15)

Jones, Stephen : Own the whole bird flu survival guide. Queensland, Stephen Jones, 2005; 25 pages. (Subject – Medicine, Influenza)

(Source: [http://www.e-books.co.in/search.php?keywords=medicine\)](http://www.e-books.co.in/search.php?keywords=medicine))

2) Prepare the entry for ["http://qpaper.ignou.ac.in./Paperindex.htm`](http://qpaper.ignou.ac.in./Paperindex.htm)according to field 856 of Marc 21.

(10)

- 3) From the following information design and develop a Website for National Centre for Science Information with the facilities of navigation to two web pages and home page. The homepage should have following features. (25) (25)
	- a) menu button on left side
- b) heading in a large font in the body part of the document
- c) textual matter is left justified
- d) graphic links to documents within and outside of the page (you may use table

layout for designing the Web page.)

 The National Centre of Science Information (NCSI) was established at the Indian Institute of Science, Bangalore to make available the world class scholarly information to the scientific community in India. It provides varieties of electronic information services to its users. These services are Intranet and Internet access to bibliographic databases, open access resources on Internet, e-print archive, document delivery service, alerting services - Infowatch and online access to 11,000 e-books. It publishes Info Watch, a monthly electronic news letter. NCSI offers a training programme on Information and Knowledge Management of 18 month's duration. The course contents are management of e-information services, digital libraries, knowledge management etc. Selected candidates receive a monthly scholarship. NCSI offers Project and Consultancy services. Some of the projects are Development of OAI – based Institutional Repository Services in India, Scientific Journal Publishing in India, Development of Full Text Database on biomedicine, Development of K-library for ICICI Knowledge Park etc. In 2006 it conducted workshop on Setting up and Maintaining Institutional Repositories and Scientific Journal Publishing in India. Prof. N.V. Joshi is the present Chairman of NCSI.

### **MLI-007: Programming TMA-Theory**

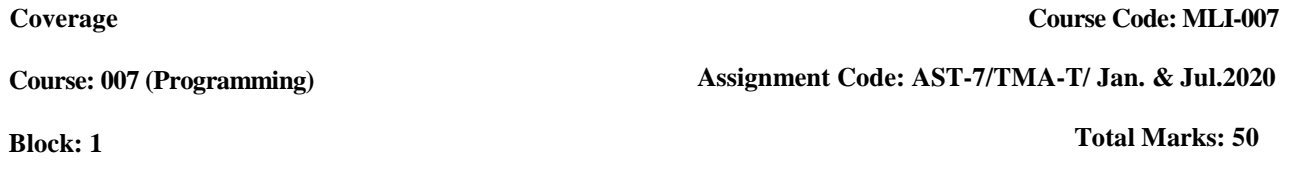

#### *I)* Answer *any two* of the following in *not more than 1000 words each,*

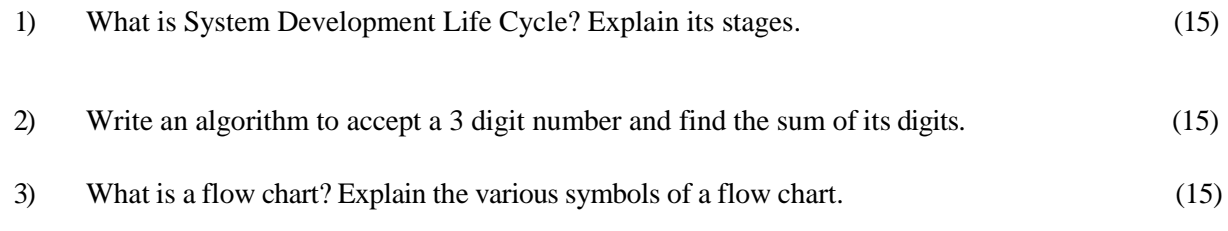

# *II)* Answer *any four* of the following in *not more than 500 words each.*

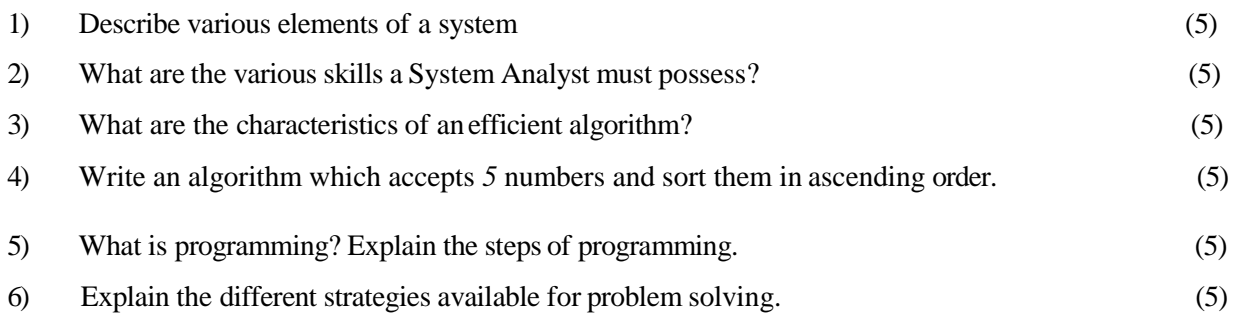

#### **MLIL-007: Programming TMA-Practical**

**Blocks: 2 to 4**

**Coverage Course Code: MLIL-007**

**Course: Programmin Assignment Code: AST-7/TMA-P/ Jan.& Jul.2020** 

**Units: 4 to 24 Total Marks: 50**

#### **General Instructions for Practical Assignment:**

- i) Compilers to work on for the practical assignment will be provided by the counseller/practical supervisor in the Study/Tele Learning.
- ii) You are required to do the practical assignment in the Study/Tele Learning Centre. Evaluation of the assignment will be done by the Counsellor/Practical Supervisor on theSpot.
- iii) Attempt either Group A (C++) or Group B (Visual Basic) or Group C (Java).
- iv) For Each C++ and Java program, students are required to design a class construct.
- v) All questions are compulsory.

### **Group A: (C++)**

1) Design and implement the following class hierarchy in  $C_{++}$ : (20)

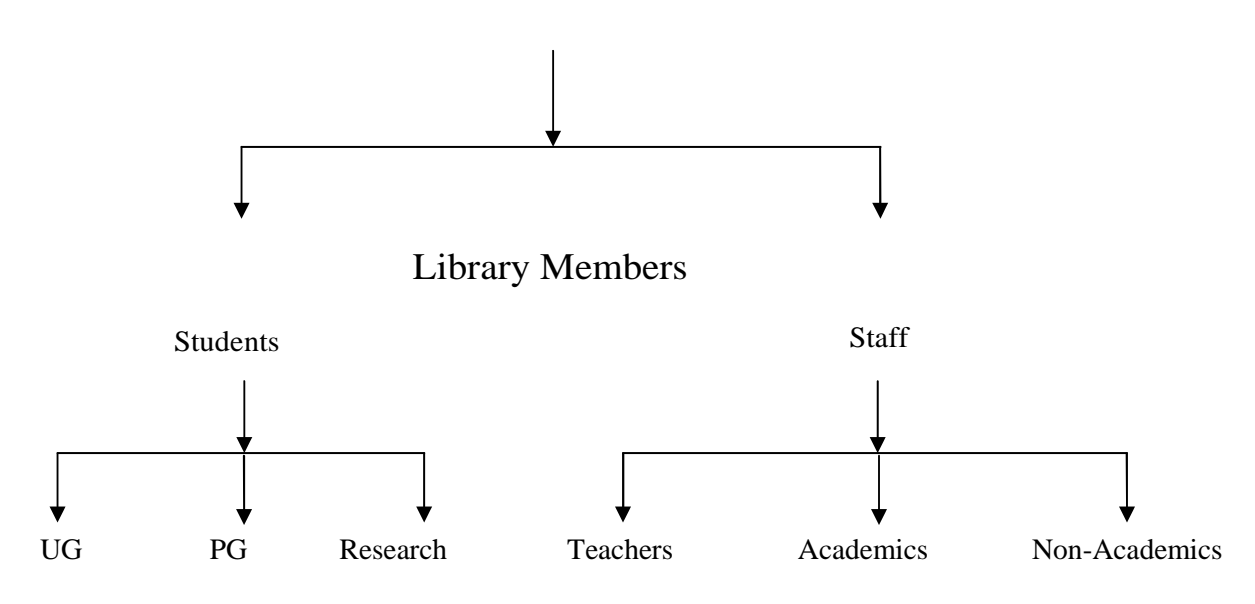

Your implementation should include:

- a) Member variables
- b) Constructor and Destructor
- c) A member function that can display the names of all in a specific category of members
- 2) Create a database of the following items of derived class using  $C_{++}$ : (10)

Name of the Journal

Frequency of the Journal

Country of Publication

Name of the Publisher

Price of the Journal

ISSN of the Journal

3) Write a program to calculate the overdue charges on late returning books in a library. Use the following data for the calculation of overdue charges: (10)

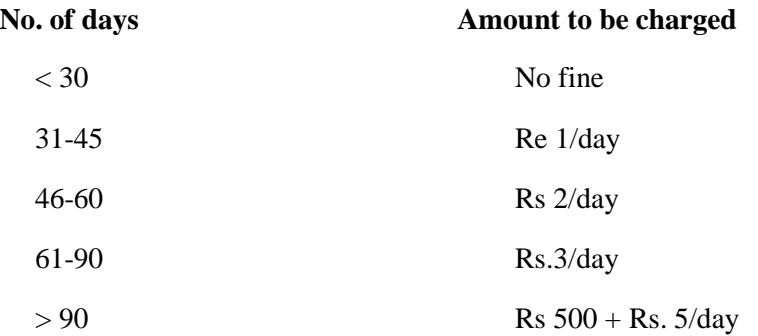

4) Write a program to find out the lowest and the highest prices amongst seven books. Print the lowest and the highest prices with appropriate message. (10)

#### **OR**

#### **Group B: (Visual Basic)**

1) Write a program with the following table using appropriate VB elements. The data provided in second column of the table are not exactly related to data in first column. The exact match is: "1 = d;  $2 = c$ ;  $3 = a$ ;  $4 = e$ ; and  $5 = b$ ". When a user clicks on 'submit' button, the program should rearrange the data with exact matches as mentioned above: (15)

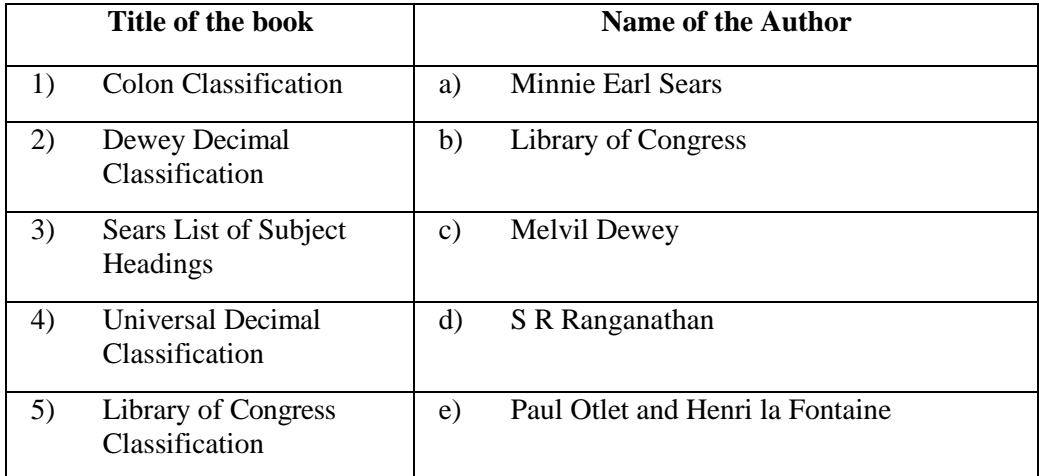

2) Write an event procedure that accepts a string as input and displays the words in it in separate  $\lambda$  lines. (10)

For example, if input : WE ARE PGDLAN STUDENTS OF IGNOU, then the

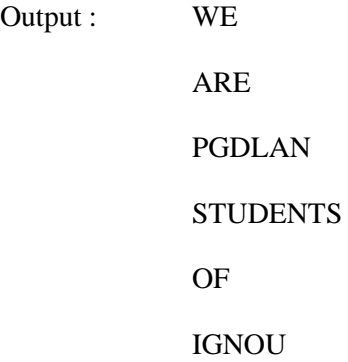

3) Create a form, which takes input base, diameter of a circle and outputs its area in a text box.

4) Design a menu interface as shown below using the Menu Editor: (15)

(10)

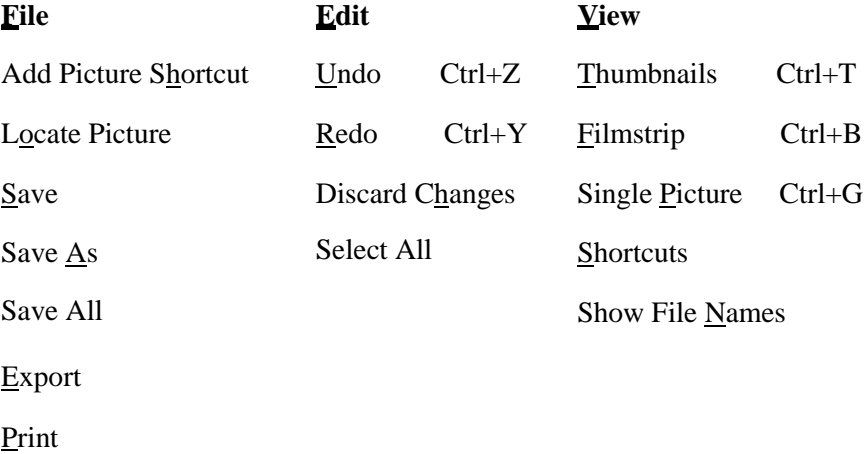

#### **OR**

#### **Group C: (Java)**

- 1. Write a Java program to create a base class named *User Class* for a library and derive other categories of users like Students, Academics, Non-Academics, etc. You should use *Super* and *This*  keywords at appropriate place in your program. (15 )
- 2. Write a Java program which asks for the name of the first author of a book. Print the first author name according to AACR. For example, if input is Dilip Kumar Mishra, then the output should be Mishra, Dilip Kumar. (20)
- 3. Write a Java program to prepare a list of books available in a library. (15)